## << Android >>

<< Android >>

13 ISBN 9787121184925

10 ISBN 7121184923

出版时间:2012-10-1

页数:265

字数:448000

 $\overline{a}$ 

extended by PDF and the PDF

http://www.tushu007.com

 $<<$  Android  $>>$ 

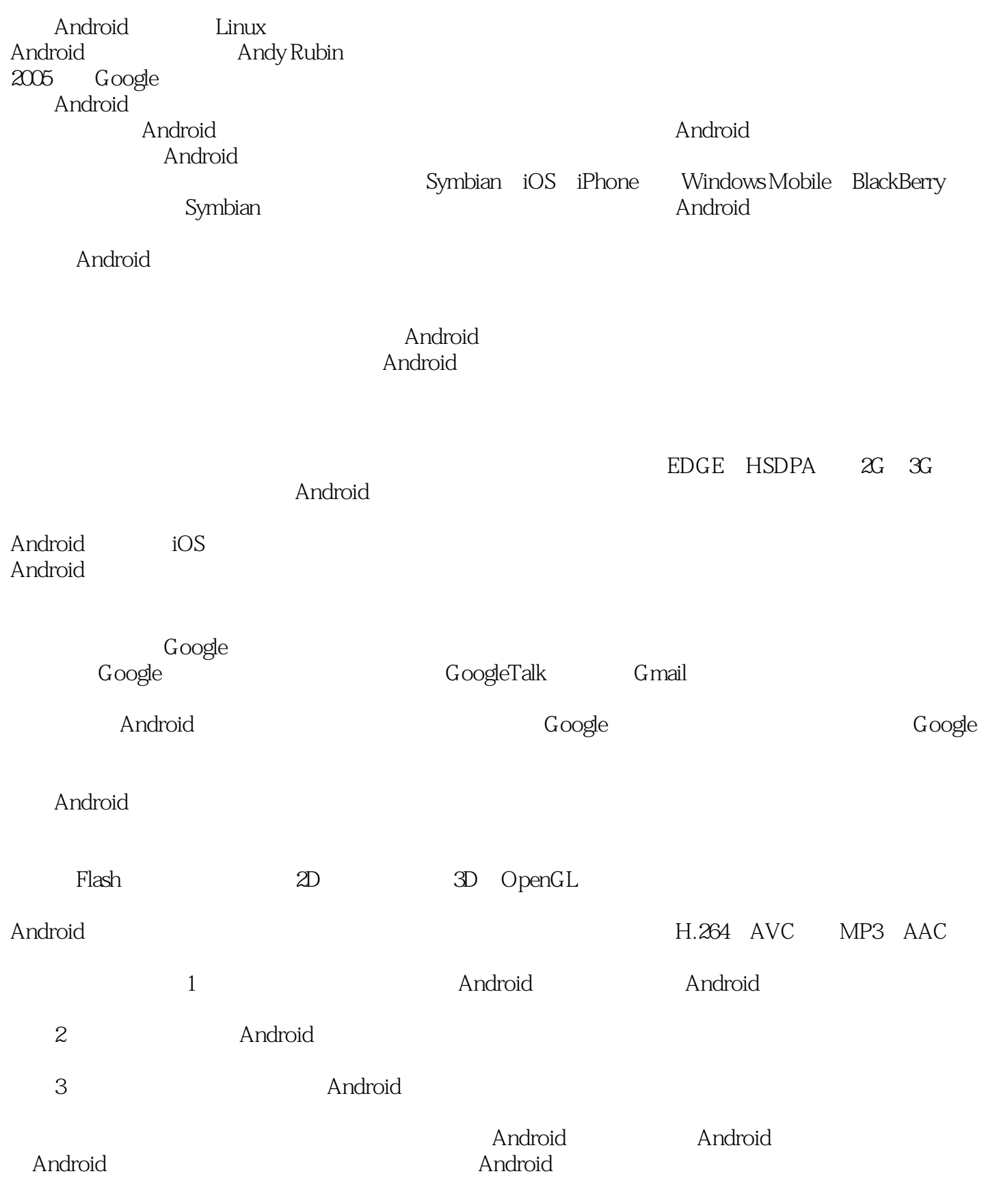

## << Android >>

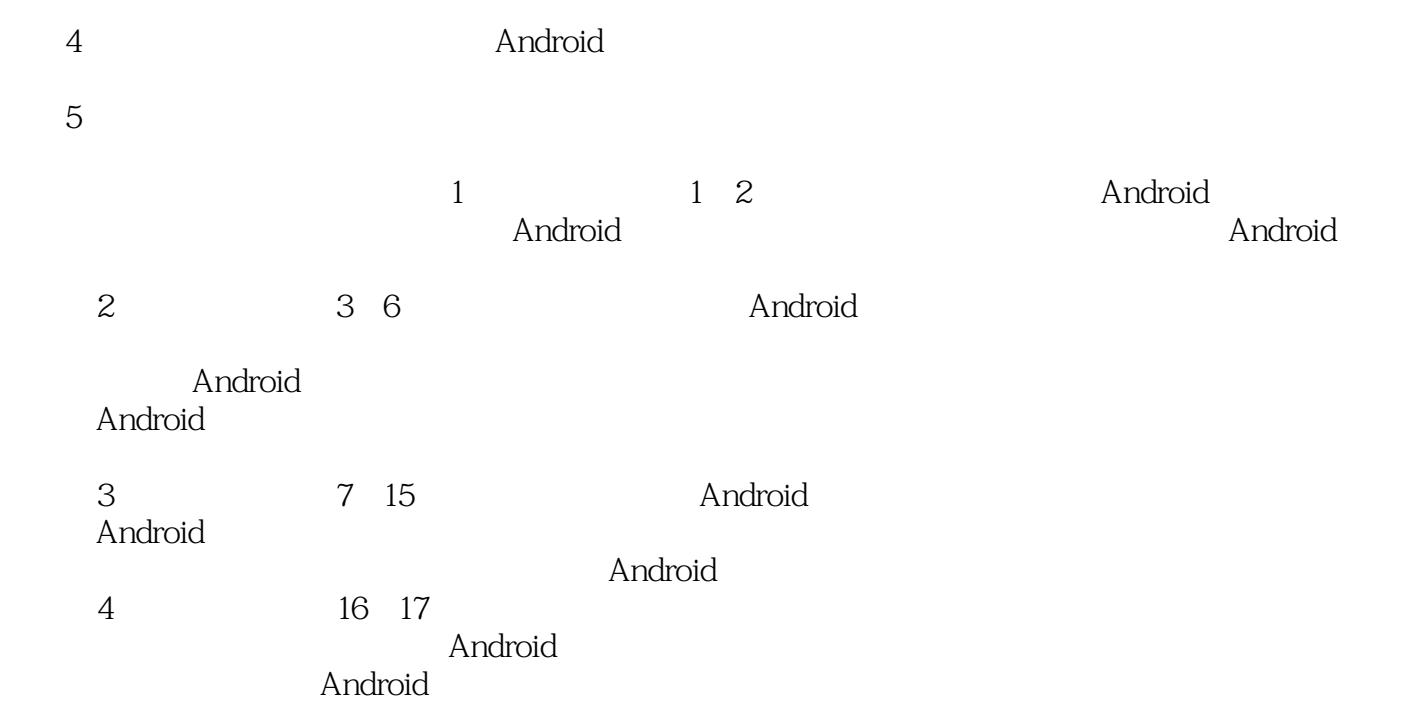

Android

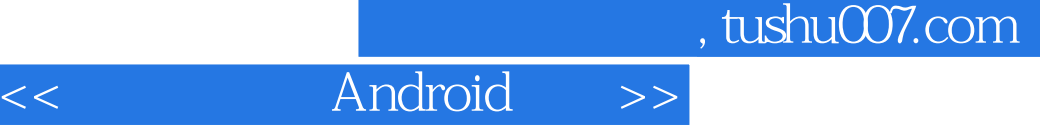

Android

4 17 Android Android Android Android Android Android Android Android Android Android Android ——Intent Android Service Android Android Android Android Android Android Android Android Android Android Android Android Android Android Android Android Android Android Android Android Android Android Android Andro GPS Android

 $\mathbb A$ ndroid  $\mathbb A$ ndroid

<< Android >>

, tushu007.com

 $1$ 1 Android 1.1 Android 1.2 Android 1.3 2<sup>Android</sup> 2.1 Android  $22$  Android 2.3 HelloAndroid—— Android  $24$ 25  $\overline{2}$ 3 Android  $31$  $32$ 33 3.4 习题 4 Android 4.1 42 43 4.4 **AutoComplete-TextView** 4.5 Button ImageButton 46 4.7 5 Android 5.1 GridView 5.2 ScrollView 5.3 ProgressBar 5.4 SeekBar 5.5 Android 5.6 5.7 6 Android 6.1 Menu 6.2 Dialog 63 64  $\overline{3}$ 7 Android 7.1 Android 7.2 SharedPreferences 7.3 File 7.4 SQLite 7.5 ContentProvider

## << Android >>

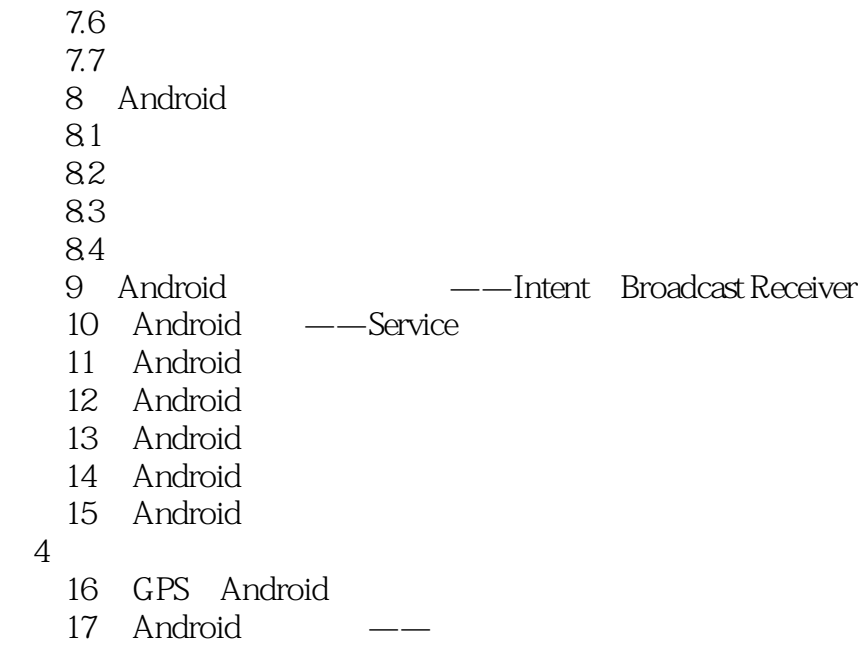

 $<<$  Android  $>>$ 

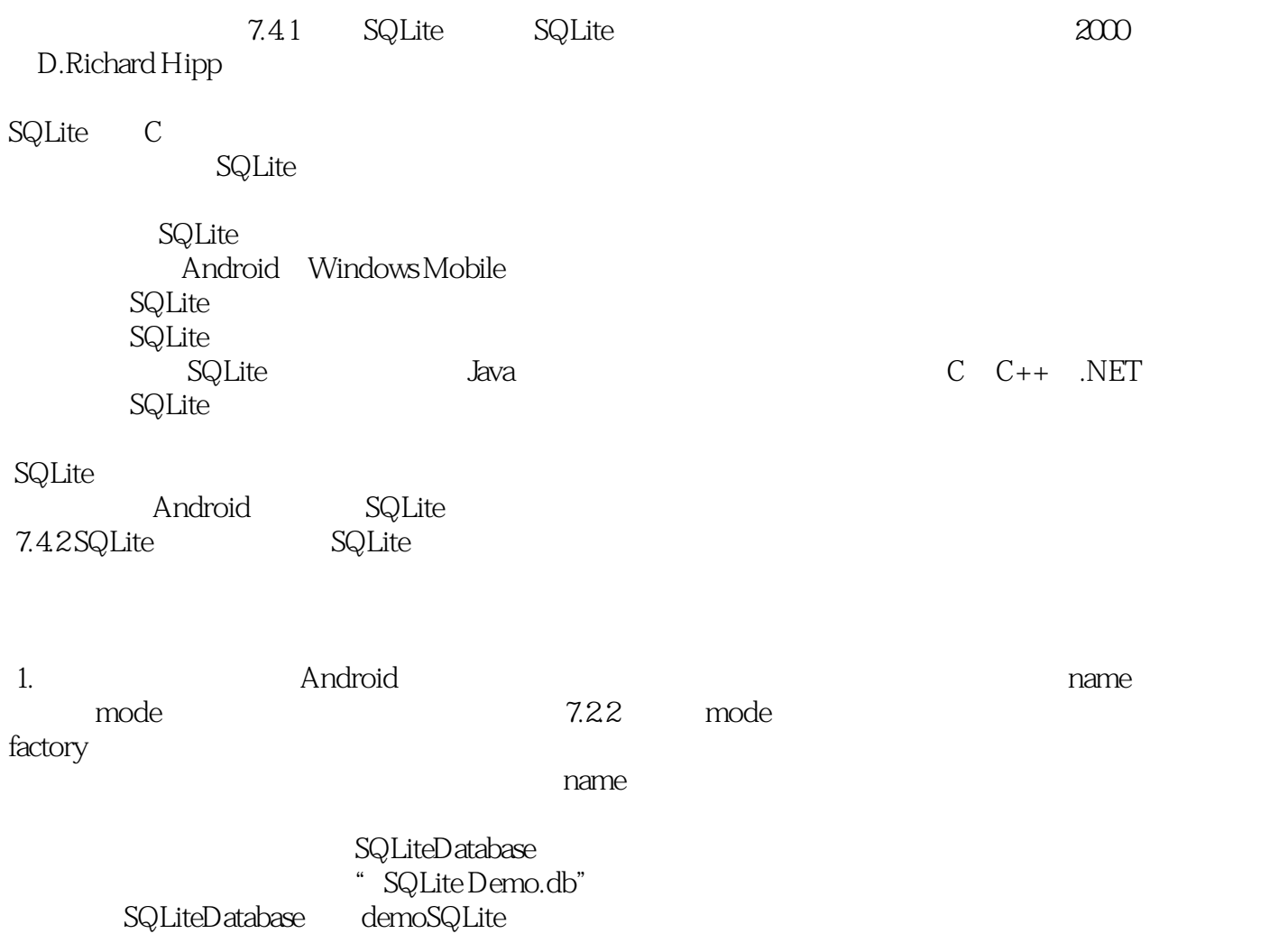

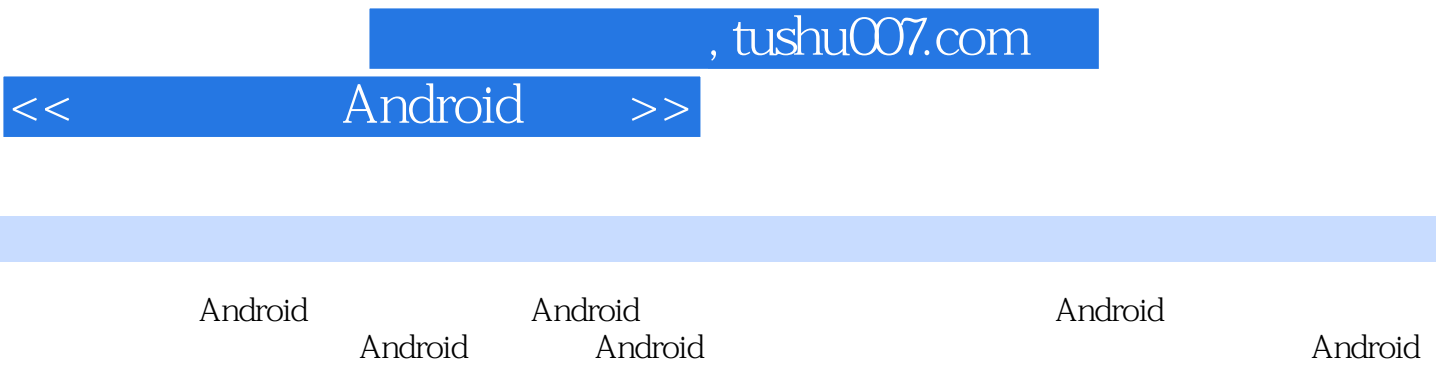

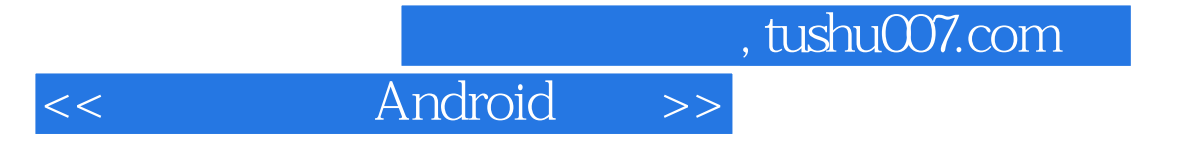

本站所提供下载的PDF图书仅提供预览和简介,请支持正版图书。

更多资源请访问:http://www.tushu007.com